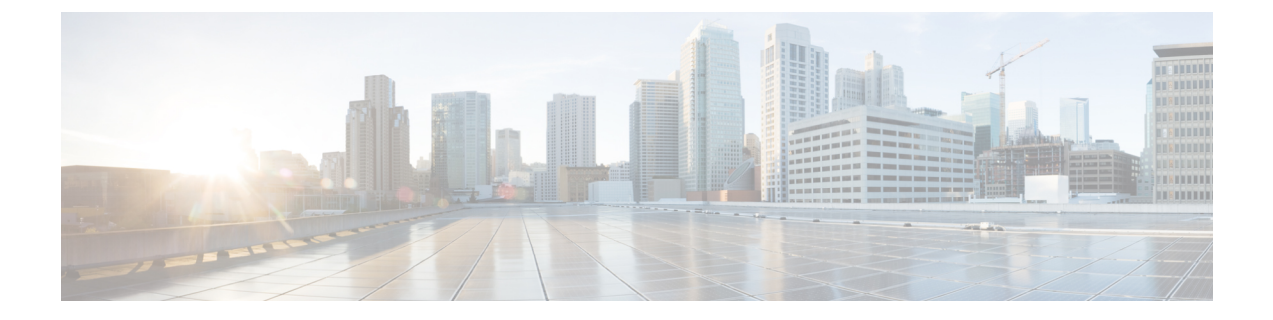

# ポートスキャンインスペクタ

- ポートスキャンインスペクタの概要 (1 ページ)
- ポートスキャンインスペクタを設定するためのベストプラクティス (4 ページ)
- ポートスキャンインスペクタのパラメータ (5 ページ)
- ポートスキャンインスペクタのルール (15 ページ)
- ポートスキャンインスペクタの侵入ルールのオプション (17 ページ)

## ポートスキャンインスペクタの概要

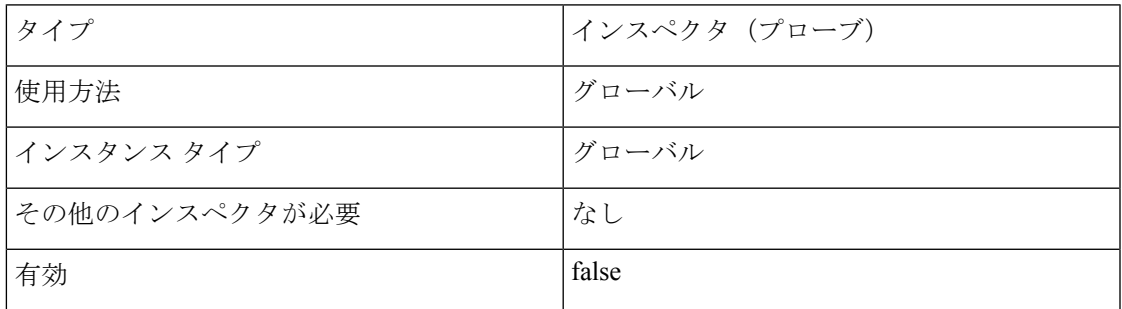

ポートスキャンとは、攻撃者が攻撃の準備段階としてよく使用する、ネットワーク調査の形式 です。ポートスキャンでは、攻撃者はターゲットホスト上のネットワークプロトコルとサービ スをプローブするように設計されたパケットを送信します。攻撃者は、ホストが応答で送信し たパケットを確認することで、ホスト上のどのポートが開かれているか、または開かれている ポートでどのアプリケーションプロトコルが実行されているかを直接あるいは推論によって判 断できます。

ポートスキャン自体は攻撃の証拠になりません。ネットワーク上の正当なユーザーが、攻撃者 が使用するのと同様のポートスキャン技術を使用している可能性があります。

port scan インスペクタは、4 種類のポートスキャンを検出し、TCP、UDP、ICMP、および IP プロトコルでの接続試行をモニタします。port\_scanインスペクタは、アクティビティのパター ンを検出することで、どのポートが悪意のあるポートであるかを判断するのに役立ちます。

#### 表 **<sup>1</sup> :** ポートスキャンプロトコルのタイプ

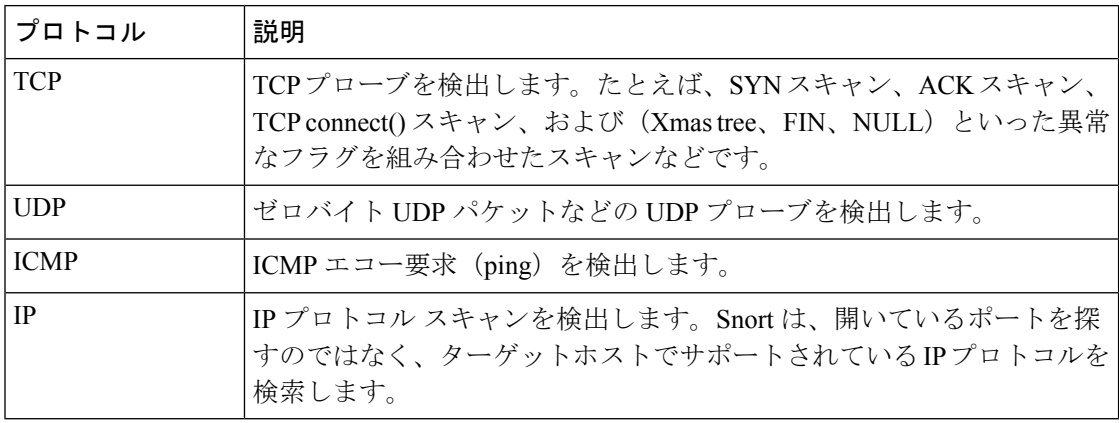

一般に、ターゲットホストの数、スキャン側ホストの数、およびスキャン対象のポートの数に 応じて、ポートスキャンは 4 つのタイプに分けられます。

#### 表 **2 :** ポートスキャン タイプ

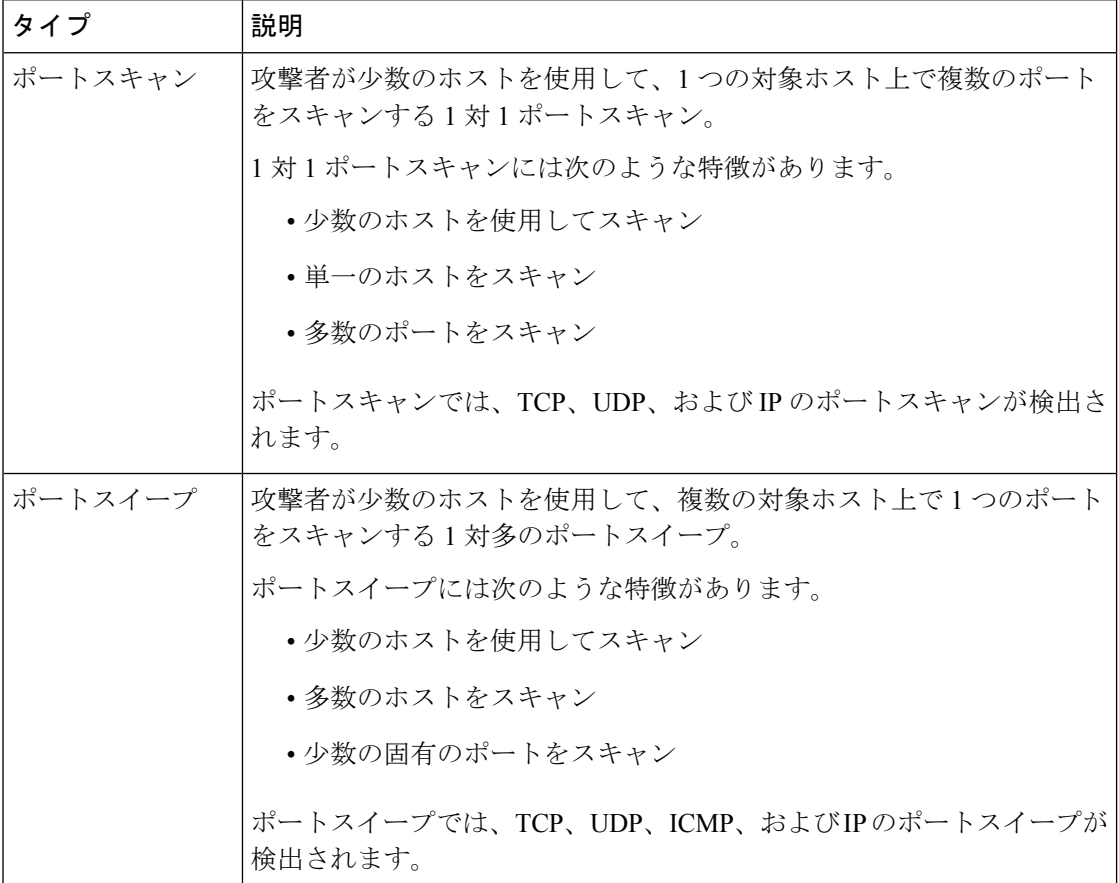

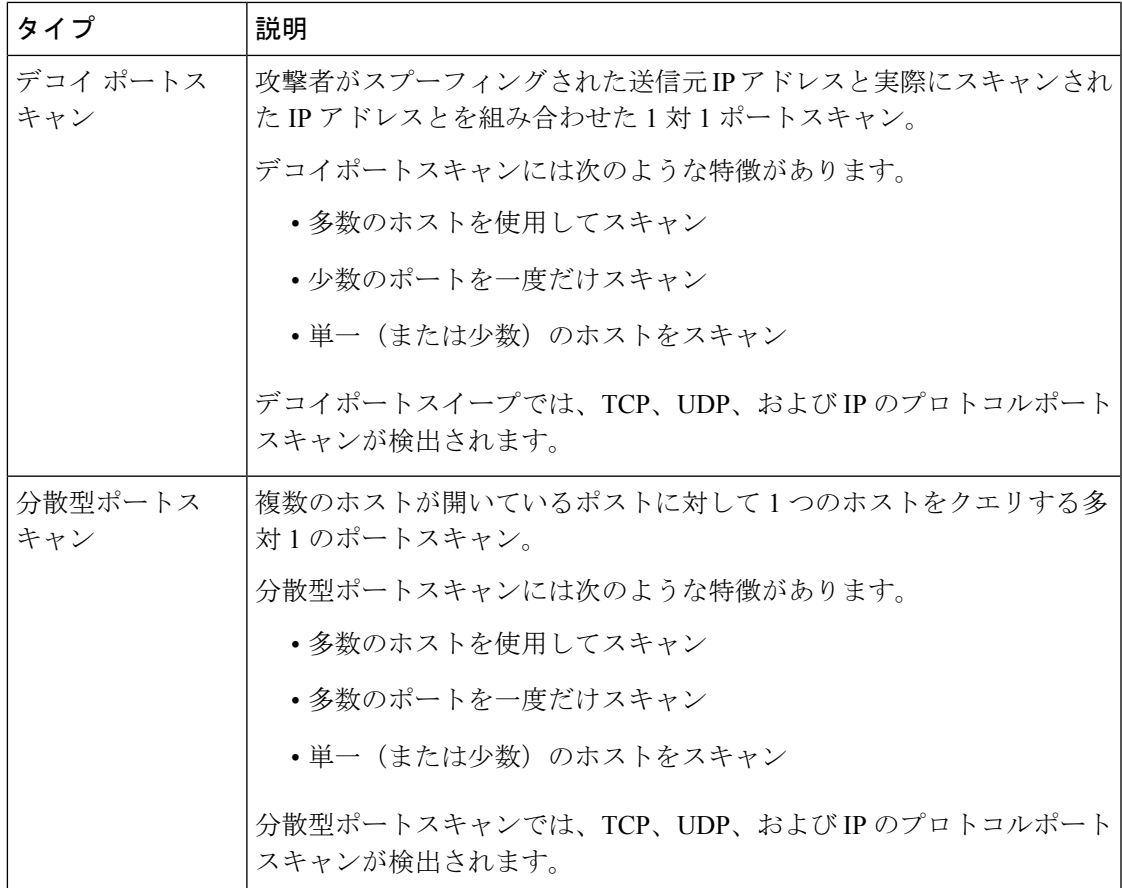

## ポートスキャン感度のレベル

port\_scan インスペクタは、3つのレベルのデフォルトのスキャン感度を備えています。

- default low port scan
- default\_med\_port\_scan
- default high port scan

さまざまなフィルタを使用して、追加のスキャン感度レベルを構成できます。

- scans
- rejects
- nets
- ports

port scan インスペクタは、プローブされたホストから否定応答を収集することで、プローブ について学習します。たとえば、Web クライアントが TCP を使用して Web サーバーに接続し ている場合、そのクライアントは Web サーバーがポート 80 でリスニングしていると想定でき ます。ただし、攻撃者がサーバーをプローブする場合、そのサーバーが Web サービスを提供

するかどうかを攻撃者は事前に知っているわけではありません。port\_scan インスペクタは否 定応答(つまり、ICMP到達不能またはTCPRSTパケット)を検出すると、その応答を潜在的 ポートスキャンとして記録します。否定応答をフィルタリングするデバイス(ファイアウォー ルやルータなど)の向こう側にターゲットホストがある場合、このプロセスはさらに困難にな ります。この場合、port\_scan インスペクタは、選択した機密レベルに基づいてフィルタ処理 されたポートスキャンイベントを生成することができます。

## ポートスキャンインスペクタを設定するためのベストプ ラクティス

ポートスキャンの検出を最適化するには、port\_scan インスペクタをネットワークに合わせて 調整することをお勧めします。

- watch\_ip パラメータは慎重に設定してください。watch\_ip パラメータは、port\_scan イン スペクタがネットワーク上で非常にアクティブな正当なホストをフィルタ処理するのに役 立ちます。最も一般的な例には、NATIP、DNSキャッシュサーバー、syslogサーバー、お よび nfs サーバーがあります。
- port\_scan インスペクタが生成する可能性のある誤検知のほとんどは、フィルター処理済 みスキャンの alert タイプです。alert タイプは、特定の期間にホストが過度にアクティ ブであったことを示している場合があります。ホストがフィルタ処理済みスキャンのalert タイプを継続的に生成する場合は、ホストをignore scannersリストに追加するか、スキャ ン感度のレベルを低くします。
- プライオリティカウント、接続数、IP 数、ポート数、IP 範囲、およびポート範囲を使用 して、誤検知を特定します。 誤検知を判断する最も簡単な方法は、単純な比率の推定で す。次に、推定する比率と、誤検知ではなく正当なスキャンを示す関連値のリストを示し ます。
	- 接続数/IP 数:この比率は、IP ごとの接続の推定平均を示します。ポートスキャンの 場合、この比率は高くなります。ポートスイープの場合、この比率は低くなります。
	- ポート数/IP数:この比率は、IPごとに接続されているポートの推定平均を示します。 ポートスキャンの場合はこの比率が高くなり、スキャンされたホストのポートは少数 の IP で接続されていたことを示します。ポートスイープの場合はこの比率が低くな り、スキャンするホストは少数のポートに接続していても、多くのホスト上で接続し ていることを示します。
	- 接続数/ポート数:この比率は、ポートごとの接続の推定平均を示します。ポートス キャンの場合、この比率は低くなります。これは、各接続が異なるポートに対して行 われたことを示しています。ポートスイープの場合、この比率は高くなります。これ は、同じポートに多くの接続があったことを示しています。

プライオリティカウントが高いほど、実際のポートスキャンまたはポートスイープである 可能性が高くなります(ホストがファイアウォールで管理されている場合を除く)。

• ポートスキャンを検出できない場合は、スキャン感度レベルを下げることができます。ス キャン感度レベルを高くすることで、最適な保護が得られます。スキャン感度レベルが低 いと、エラー応答に基づいてアラートのみが生成され、フィルタ処理済みのスキャンは捕 捉されません。スキャン感度レベルが低い場合のエラー応答は、ポートスキャンを示して いる可能性があり、感度レベルが低いことによって生成されるアラートは非常に正確であ り、必要とする調整は最小限ですみます。フィルタ処理されたスキャンまたは感度レベル の高いスキャンには、誤検知の傾向があります。

## ポートスキャンインスペクタのパラメータ

#### **memcap**

最大トラッカーメモリをバイト単位で指定します。 型:整数 有効な範囲: 1024 ~ 9,007,199,254,740,992 (maxSZ) デフォルト値:10,485,760

#### **protos**

モニタするプロトコルを指定します。プロトコルの省略形の文字列を入力します。複数のプロ トコルを指定するには、各プロトコルの省略形をスペースで区切ります。

型:文字列

有効な値:tcp、udp、icmp、ip、all

デフォルト値:all

#### **scan\_types**

調べるポートスキャンのタイプを指定します。プロトコルの省略形の文字列を入力します。複 数のプロトコルを指定するには、各プロトコル文字列をスペースで区切ります。

型:文字列

有効な値:portscan、portsweep、decoy\_portscan、distributed\_portscan、all

デフォルト値:all

#### **watch\_ip**

監視するオプションのポートを持つ CIDR ブロックと IP のリストを指定します。

watch\_ipが定義されていない場合、port\_scanインスペクタはすべてのネットワークトラフィッ クを確認します。

型:文字列

有効な値:CIDR または IP アドレス、CIDR または IP アドレスのリスト

#### デフォルト値:なし

#### **alert\_all**

確立したウィンドウ内のしきい値を超えるすべてのイベントについてアラートを生成するかど うかを指定します。alert\_all が false に設定されている場合、port\_scan インスペクタは、 ウィンドウ内のしきい値を超える最初のイベントについてのみアラートを生成します。

型:ブール値

有効な値:true、false

 $\vec{r}$ フォルト値: false

#### **include\_midstream**

オプションのポートが含まれた CIDR をリストするかどうかを指定します。

型:ブール値

有効な値: true、false

 $\vec{r}$ フォルト値: $f$ alse

#### **tcp\_decoy.rejects**

否定応答のスキャンの試行回数を指定します。

型:整数

有効な範囲:0 ~ 65535

デフォルト値:15

#### **tcp\_decoy.ports**

以前の試行からポート(またはプロトコル)が変更された回数を指定します。

型:整数

有効な範囲:0 ~ 65535

デフォルト値:25

#### **tcp\_decoy.scan**

スキャンの試行回数を指定します。

型:整数

有効な範囲:0 ~ 65535

デフォルト値:100

### **tcp\_decoy.nets**

以前の試行からアドレスが変更された回数を指定します。

型:整数

有効な範囲:0 ~ 65535

デフォルト値:25

## **tcp\_dist.rejects**

否定応答のスキャンの試行回数を指定します。

型:整数

有効な範囲:0 ~ 65535

デフォルト値:15

#### **tcp\_dist.ports**

以前の試行からポート(またはプロトコル)が変更された回数を指定します。 型:整数 有効な範囲:0 ~ 65535 デフォルト値:25

#### **tcp\_dist.scans**

スキャンの試行回数を指定します。

型:整数

有効な範囲:0 ~ 65535

デフォルト値:100

#### **tcp\_dist.nets**

以前の試行からアドレスが変更された回数を指定します。

型:整数

有効な範囲:0 ~ 65535

デフォルト値:25

## **tcp\_ports.rejects**

否定応答のスキャンの試行回数を指定します。

型:整数

有効な範囲: $0 \sim 65535$ 

#### **tcp\_ports.ports**

以前の試行からポート(またはプロトコル)が変更された回数を指定します。

型:整数

有効な範囲:0 ~ 65535

デフォルト値:25

#### **tcp\_ports.scans**

スキャンの試行回数を指定します。

型:整数

有効な範囲:0 ~ 65535

デフォルト値:100

#### **tcp\_ports.nets**

以前の試行からアドレスが変更された回数を指定します。

型:整数

有効な範囲:0 ~ 65535

デフォルト値:25

## **tcp\_sweep.rejects**

否定応答のスキャンの試行回数を指定します。

型:整数

有効な範囲:0 ~ 65535

デフォルト値:15

#### **tcp\_sweep.ports**

以前の試行からポート(またはプロトコル)が変更された回数を指定します。

型:整数

有効な範囲:0 ~ 65535

デフォルト値:25

## **tcp\_sweep.scans**

スキャンの試行回数を指定します。

型:整数

有効な範囲:0 ~ 65535

#### **tcp\_sweep.nets**

以前の試行からアドレスが変更された回数を指定します。

型:整数

有効な範囲: $0 \sim 65535$ 

デフォルト値:25

## **udp\_decoy.rejects**

否定応答のスキャンの試行回数を指定します。

型:整数

有効な範囲: $0 \sim 65535$ 

デフォルト値:15

## **udp\_decoy.ports**

以前の試行からポート(またはプロトコル)が変更された回数を指定します。

型:整数

有効な範囲:0 ~ 65535

デフォルト値:25

## **udp\_decoy.scans**

スキャンの試行回数を指定します。

型:整数

有効な範囲:0 ~ 65535

デフォルト値:100

## **udp\_decoy.nets**

以前の試行からアドレスが変更された回数を指定します。

型:整数

有効な範囲: $0 \sim 65535$ 

デフォルト値:25

## **udp\_dist.rejects**

否定応答のスキャンの試行回数を指定します。

型:整数

有効な範囲:0 ~ 65535

#### **udp\_dist.ports**

以前の試行からポート(またはプロトコル)が変更された回数を指定します。

型:整数

有効な範囲:0 ~ 65535

デフォルト値:25

#### **udp\_dist.scans**

スキャンの試行回数を指定します。

型:整数

有効な範囲:0 ~ 65535

デフォルト値:100

#### **udp\_dist.nets**

以前の試行からアドレスが変更された回数を指定します。

型:整数

有効な範囲:0 ~ 65535

デフォルト値:25

## **udp\_ports.rejects**

否定応答のスキャンの試行回数を指定します。

型:整数

有効な範囲:0 ~ 65535

デフォルト値:15

#### **udp\_ports.ports**

以前の試行からポート(またはプロトコル)が変更された回数を指定します。

型:整数

有効な範囲:0 ~ 65535

デフォルト値:25

## **udp\_ports.scans**

スキャンの試行回数を指定します。

型:整数

有効な範囲:0 ~ 65535

#### **udp\_ports.nets**

以前の試行からアドレスが変更された回数を指定します。

型:整数

有効な範囲: $0 \sim 65535$ 

デフォルト値:25

## **udp\_sweep.rejects**

否定応答のスキャンの試行回数を指定します。

型:整数

有効な範囲:0 ~ 65535

デフォルト値:15

## **udp\_sweep.ports**

以前の試行からポート(またはプロトコル)が変更された回数を指定します。

型:整数

有効な範囲:0 ~ 65535

デフォルト値:25

## **udp\_sweep.scans**

スキャンの試行回数を指定します。

型:整数

有効な範囲:0 ~ 65535

デフォルト値:100

#### **udp\_sweep.nets**

以前の試行からアドレスが変更された回数を指定します。

型:整数

有効な範囲: $0 \sim 65535$ 

デフォルト値:25

## **ip\_decoy.rejects**

否定応答のスキャンの試行回数を指定します。

型:整数

有効な範囲:0 ~ 65535

#### **ip\_decoy.ports**

以前の試行からポート(またはプロトコル)が変更された回数を指定します。

型:整数

有効な範囲:0 ~ 65535

デフォルト値:25

#### **ip\_decoy.scans**

スキャンの試行回数を指定します。

型:整数

有効な範囲:0 ~ 65535

デフォルト値:100

#### **ip\_decoy.nets**

以前の試行からアドレスが変更された回数を指定します。

型:整数

有効な範囲:0 ~ 65535

デフォルト値:25

#### **ip\_dist.rejects**

否定応答のスキャンの試行回数を指定します。

型:整数

有効な範囲:0 ~ 65535

デフォルト値:15

#### **ip\_dist.ports**

以前の試行からポート(またはプロトコル)が変更された回数を指定します。

型:整数

有効な範囲:0 ~ 65535

デフォルト値:25

## **ip\_dist.scans**

スキャンの試行回数を指定します。

型:整数

有効な範囲:0 ~ 65535

#### **ip\_dist.nets**

以前の試行からアドレスが変更された回数を指定します。

型:整数

有効な範囲: $0 \sim 65535$ 

デフォルト値:25

## **ip\_sweep.rejects**

否定応答のスキャンの試行回数を指定します。

型:整数

有効な範囲:0 ~ 65535

デフォルト値:15

## **ip\_sweep.ports**

以前の試行からポート(またはプロトコル)が変更された回数を指定します。

型:整数

有効な範囲:0 ~ 65535

デフォルト値:25

#### **ip\_sweep.scans**

スキャンの試行回数を指定します。

型:整数

有効な範囲:0 ~ 65535

デフォルト値:100

#### **ip\_sweep.nets**

以前の試行からアドレスが変更された回数を指定します。

型:整数

有効な範囲: $0 \sim 65535$ 

デフォルト値:25

## **ip\_proto.rejects**

否定応答のスキャンの試行回数を指定します。

型:整数

有効な範囲:0 ~ 65535

#### **ip\_proto.ports**

以前の試行からポート(またはプロトコル)が変更された回数を指定します。

型:整数

有効な範囲:0 ~ 65535

デフォルト値:25

#### **ip\_proto.scans**

スキャンの試行回数を指定します。

型:整数

有効な範囲:0 ~ 65535

デフォルト値:100

## **ip\_proto.nets**

以前の試行からアドレスが変更された回数を指定します。

型:整数

有効な範囲:0 ~ 65535

デフォルト値:25

## **icmp\_sweep.rejects**

否定応答のスキャンの試行回数を指定します。

型:整数

有効な範囲:0 ~ 65535

デフォルト値:15

#### **icmp\_sweep.ports**

以前の試行からポート(またはプロトコル)が変更された回数を指定します。

型:整数

有効な範囲:0 ~ 65535

デフォルト値:25

## **icmp\_sweep.scans**

スキャンの試行回数を指定します。 型:整数 有効な範囲:0 ~ 65535

#### **icmp\_sweep.nets**

以前の試行からアドレスが変更された回数を指定します。

型:整数

有効な範囲:0 ~ 65535

デフォルト値:25

#### **tcp\_window**

Transmission Control Protocol (TCP) スキャンの検出間隔を指定します。

型:整数

有効な範囲:0 ~ 4,294,967,295 (max32)

デフォルト値:0

#### **udp\_window**

User Datagram Protocol (UDP) スキャンの検出間隔を指定します。

型:整数

有効な範囲: 0 ~ 4, 294, 967, 295 (max32)

デフォルト値:0

## **ip\_window**

Internet Protocol (IP) スキャンの検出間隔を指定します。

型:整数

有効な範囲: 0 ~ 4, 294, 967, 295 (max32)

デフォルト値:0

#### **icmp\_window**

Internet Control Message Protocol (ICMP) スキャンの検出間隔を指定します。

型:整数

有効な範囲: 0 ~ 4, 294, 967, 295 (max32)

デフォルト値:0

## ポートスキャンインスペクタのルール

port\_scan インスペクタ ルールを有効にし、イベントを生成し、インライン展開では、違反パ ケットをドロップします。。

I

#### 表 **3 :** ポートスキャンインスペクタのルール

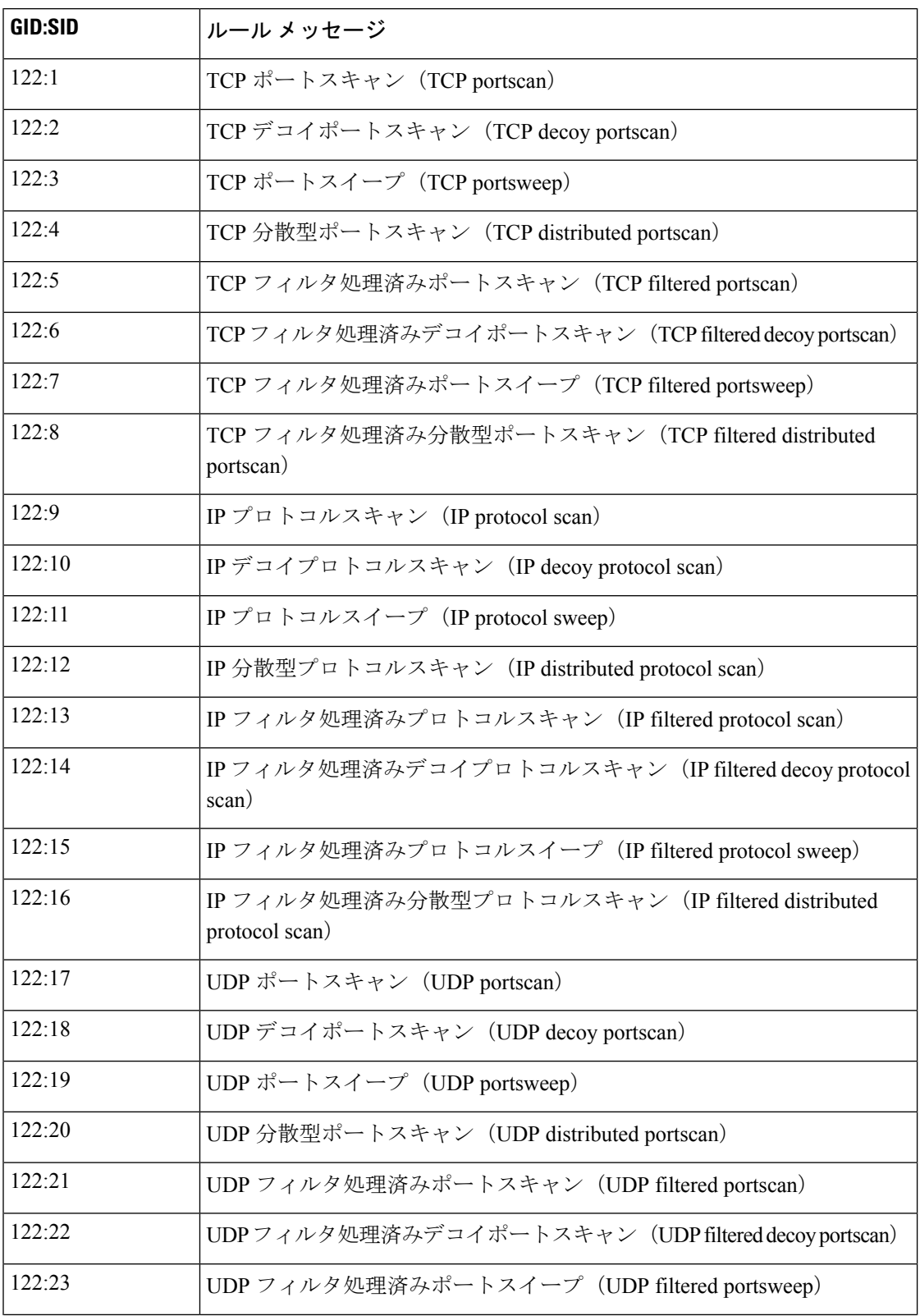

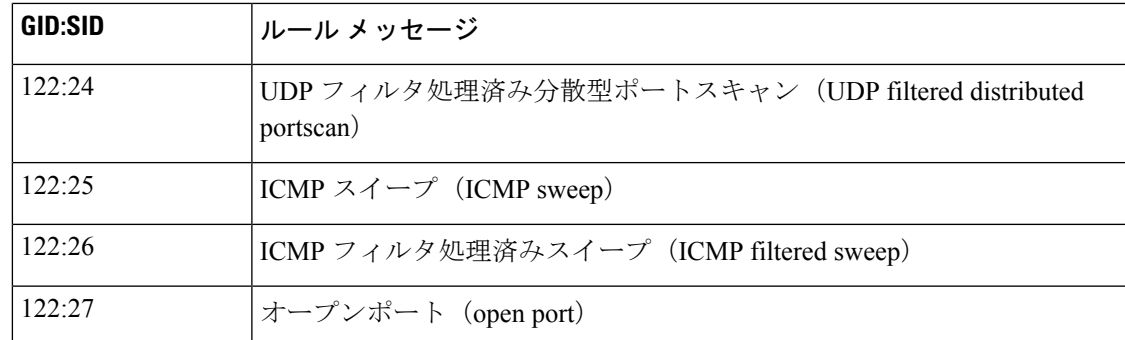

# ポートスキャンインスペクタの侵入ルールのオプション

port\_scan インスペクタには、侵入ルールのオプションはありません。

ポートスキャンインスペクタの侵入ルールのオプション

翻訳について

このドキュメントは、米国シスコ発行ドキュメントの参考和訳です。リンク情報につきましては 、日本語版掲載時点で、英語版にアップデートがあり、リンク先のページが移動/変更されている 場合がありますことをご了承ください。あくまでも参考和訳となりますので、正式な内容につい ては米国サイトのドキュメントを参照ください。